# Graph Library: Graph Containers

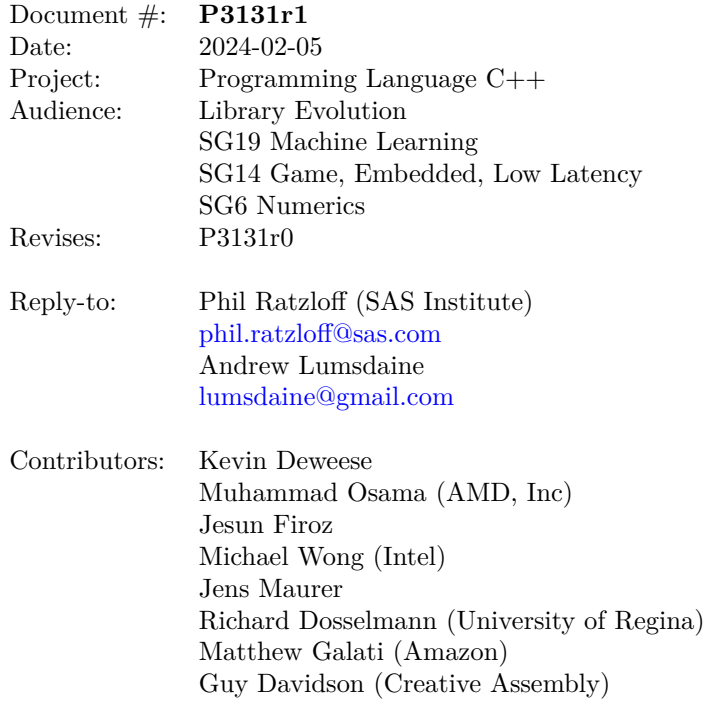

## **1 Getting Started**

This paper is one of several interrelated papers for a proposed Graph Library for the Standard C++ Library. The Table [1](#page-1-0) describes all the related papers.

<span id="page-1-0"></span>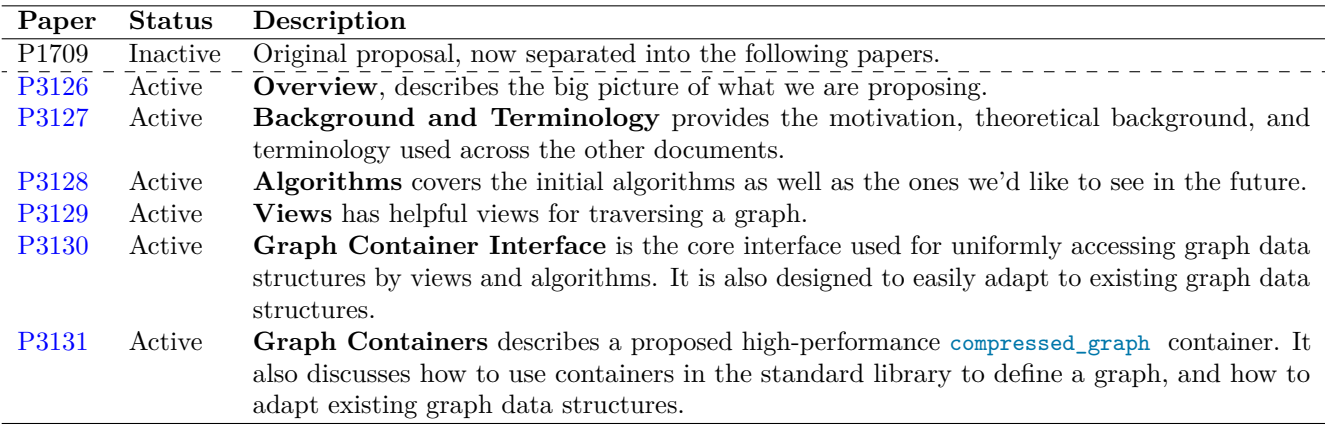

Table 1: Graph Library Papers

Reading them in order will give the best overall picture. If you're limited on time, you can use the following guide to focus on the papers that are most relevant to your needs.

#### **Reading Guide**

- If you're **new to the Graph Library**, we recommend starting with the *Overview* paper [\(P3126\)](https://www.wg21.link/P3126) to understand the focus and scope of our proposals.
- If you want to **understand the theoretical background** that underpins what we're doing, you should read the *Background and Terminology* paper [\(P3127\)](https://www.wg21.link/P3127).
- If you want to **use the algorithms**, you should read the *Algorithms* paper [\(P3128\)](https://www.wg21.link/P3128) and *Graph Containers* paper [\(P3131\)](https://www.wg21.link/P3131).
- If you want to **write new algorithms**, you should read the *Views* paper [\(P3129\)](https://www.wg21.link/P3129), *Graph Container Interface* paper [\(P3130\)](https://www.wg21.link/P3130), and *Graph Containers* paper [\(P3131\)](https://www.wg21.link/P3131). You'll also want to review existing implementations in the reference library for examples of how to write the algorithms.
- If you want to **use your own graph container**, you should read the *Graph Container Interface* paper [\(P3130\)](https://www.wg21.link/P3130) and *Graph Containers* paper [\(P3131\)](https://www.wg21.link/P3131).

# **2 Revision History**

#### **P3131r0**

- Split from P1709r5. Added *Getting Started* section.
- Move text for graph data structures created from std containers from Graph Container Interface to Container Implementation paper.
- GCI overloads are no longer required for adjacency lists constructed with standard containers. Data structures that follow the pattern random\_access\_range<forward\_range<integral>> and random\_access\_range< forward\_range<tuple<integral,...>>> are automatically recognized as an adjacency list, including containers from non-standard libraries. The integral value is used as the target\_id.

### **P3131r1**

- Added feature summary of compressed\_graph beyond the typical CSR implementation.
- Added complexity for num\_edges(g) and has\_edge(g) functions in compressed\_graph .
- Add constructors to compressed\_graph to complement the removal of the load functions from [P3130r1](https://www.wg21.link/P3130r1) [Graph Container Interface.](https://www.wg21.link/P3130r1) An optional partition\_start\_ids parameter is also included.

# **3 Naming Conventions**

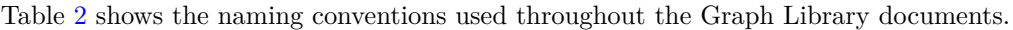

<span id="page-3-0"></span>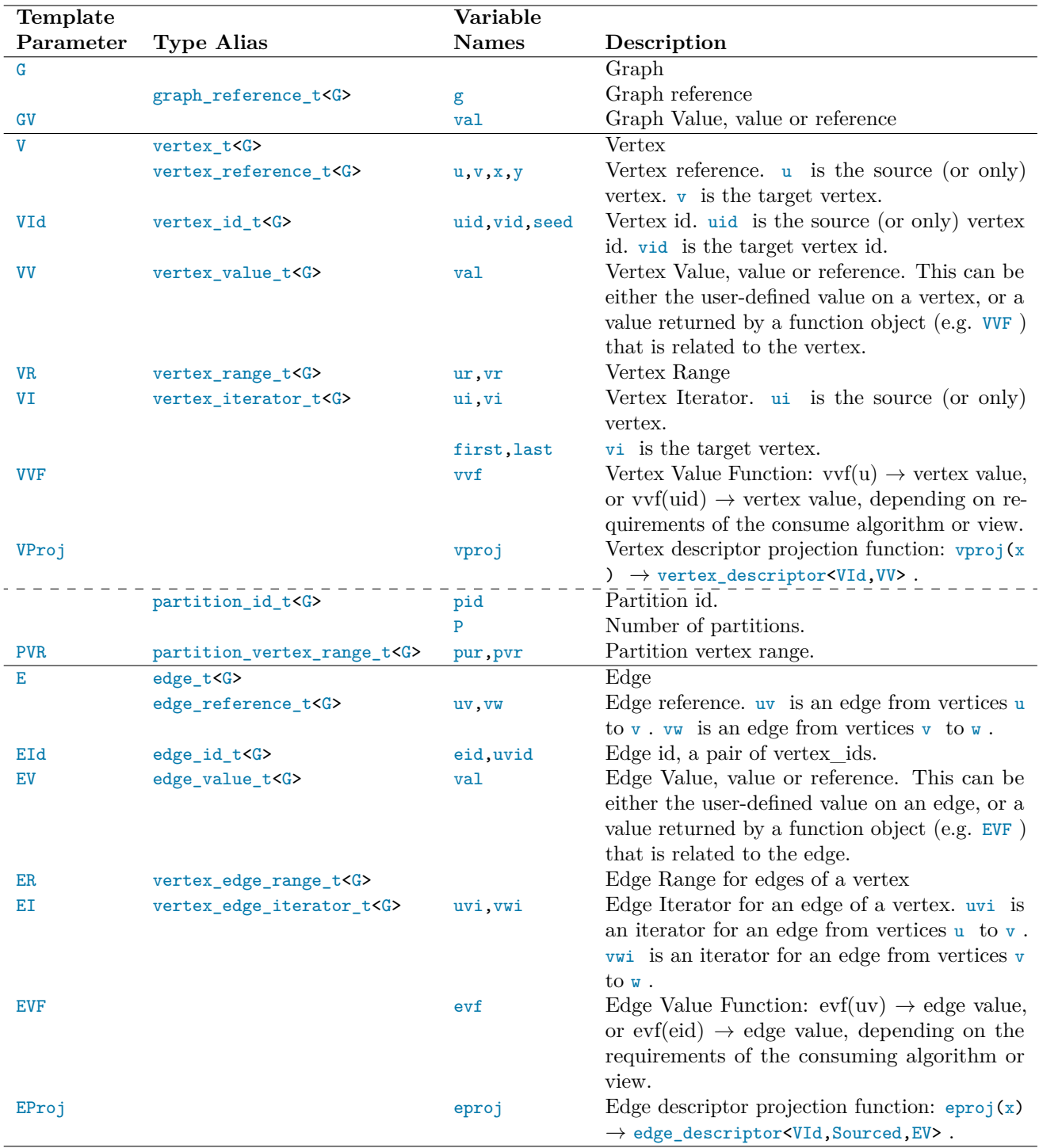

Table 2: Naming Conventions for Types and Variables

### **4 compressed\_graph Graph Container**

compressed\_graph is a graph container being proposed for the standard library. It is a high-performance data structure that uses [Compressed Sparse Row](https://en.wikipedia.org/wiki/Sparse_matrix#Compressed_sparse_row_%28CSR%2C_CRS_or_Yale_format%29) (CSR) format to store its vertices, edges and associated values. Once constructed, vertices and edges cannot be added or deleted but values on vertices and edges can be modified.

There are a number of features added beyond the typical CSR implmentation:

- **User-defined values** The typical CSR implementation stores values on edges (columns) by defining the EV template paraemter. compressed\_graph extends that to also allow values on vertices (rows) and the graph itself by defining the VV and GV template arguments respectively. If a type is void, no memory overhead is incurred.
- **Index type sizes** The size of the integral indexes into the internal vertex (row) and edge (column) structures can be controlled by the VId and EIndex template arguments respectively to give a balance between capacity, memory usage and performance.
- **Multi-partite graphs** The vertices can optionally be partitioned into multiple partitions by passing the starting vertex id of each partition in the partition\_start\_ids argument in the constructors. If no partitions are specified, the graph is single-partite.

The listings in the following sections show the prototypes for the compressed\_graph when the graph value type GV is non-void (section [4.1\)](#page-4-0) and a class template specialization when it is void (section [4.2\)](#page-6-0).

Only the constuctors and destructor shown for compressed\_graph are public. All other types and functions related to the graph are only accessible through the types and functions in the Graph Container Interface.

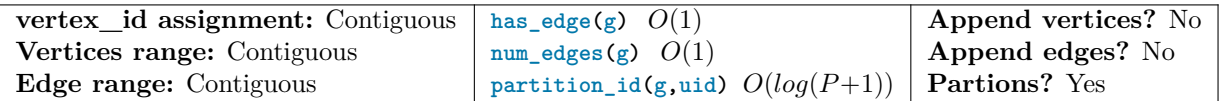

*P* is the number of partitions and is exepected to be small, e.g.  $P = 2$  for bipartite and  $P \le 10$  for typical multi-partite graphs.

[PHIL: Add operator [] (vertex\_id\_t<G>) ?]

#### <span id="page-4-0"></span>**4.1 compressed\_graph when GV is not void**

```
template <class EV,
        class VV,
        class GV,
        integral VId=uint32_t,
        integral EIndex=uint32_t,
        class Alloc=allocator<VId>>
class compressed_graph {
public: // Construction/Destruction/Assignment
 constexpr compressed_graph() = default;
 constexpr compressed_graph(const compressed_graph&) = default;
 constexpr compressed_graph(compressed_graph&&) = default;
 constexpr ~compressed_graph() = default;
 constexpr compressed_graph& operator=(const compressed_graph&) = default;
 constexpr compressed_graph& operator=(compressed_graph&&) = default;
 // compressed_graph( alloc)
 // compressed_graph(gv&, alloc)
 // compressed_graph(gv&&, alloc)
 constexpr compressed_graph(const Alloc& alloc);
 constexpr compressed_graph(const graph_value_type& value, const Alloc& alloc = Alloc());
```

```
constexpr compressed_graph(graph_value_type&& value, const Alloc& alloc = Alloc());
// compressed_graph(erng, eprojection, alloc)
// compressed_graph(gv&, erng, eprojection, alloc)
// compressed_graph(gv&&, erng, eprojection, alloc)
template <ranges::forward_range ERng, ranges::forward_range PartRng, class EProj = identity>
requires copyable_edge<invoke_result<EProj, ranges::range_value_t<ERng>>, VId, EV> &&
        convertible_to<ranges::range_value_t<PartRng>, VId>
constexpr compressed_graph(const ERng& erng,
                        EProj eprojection,
                        const PartRng& partition_start_ids = vector<VId>(),
                        const Alloc& alloc = Alloc());
template <ranges::forward_range ERng, ranges::forward_range PartRng, class EProj = identity>
requires copyable_edge<invoke_result<EProj, ranges::range_value_t<ERng>>, VId, EV> &&
             convertible_to<ranges::range_value_t<PartRng>, VId>
constexpr compressed_graph(const graph_value_type& value,
                        const ERng& erng,
                        EProj eprojection,
                        const PartRng& partition_start_ids = vector<VId>(),
                        const Alloc\& alloc = Alloc();
template <ranges::forward_range ERng, ranges::forward_range PartRng, class EProj = identity>
requires copyable_edge<invoke_result<EProj, ranges::range_value_t<ERng>>, VId, EV> &&
             convertible_to<ranges::range_value_t<PartRng>, VId>
constexpr compressed_graph(graph_value_type&& value,
                        const ERng& erng,
                        EProj eprojection,
                        const PartRng& partition_start_ids = vector<VId>(),
                        const Alloc& alloc = Alloc());
// compressed_graph(erng, vrng, eprojection, vprojection, alloc)
// compressed_graph(gv&, erng, vrng, eprojection, vprojection, alloc)
// compressed_graph(gv&&, erng, vrng, eprojection, vprojection, alloc)
template <ranges::forward_range ERng,
        ranges::forward_range VRng,
         ranges::forward_range PartRng,
         class EProj = identity,
         class VProj = identity>
requires copyable_edge<invoke_result<EProj, ranges::range_value_t<ERng>>, VId, EV> &&
        copyable_vertex<invoke_result<VProj, ranges::range_value_t<VRng>>, VId, VV> &&
        convertible_to<ranges::range_value_t<PartRng>, VId>
constexpr compressed_graph(const ERng& erng,
                        const VRng& vrng,
                        EProj eprojection = {},
                        VProj vprojection = {},
                        const PartRng& partition_start_ids = vector<VId>(),
                        const Alloc\& alloc = Alloc();
template <ranges::forward_range ERng,
         ranges::forward_range VRng,
         ranges::forward_range PartRng,
         class EProj = identity,
         class VProj = identity>
requires copyable_edge<invoke_result<EProj, ranges::range_value_t<ERng>>, VId, EV> &&
             copyable_vertex<invoke_result<VProj, ranges::range_value_t<VRng>>, VId, VV> &&
             convertible_to<ranges::range_value_t<PartRng>, VId>
```

```
constexpr compressed_graph(const graph_value_type& value,
                           const ERng& erng,
                           const VRng& vrng,
                          EProj eprojection = {},
                          VProj vprojection = {},
                           const PartRng& partition_start_ids = vector<VId>(),
                          const Alloc& alloc = Alloc());
  template <ranges::forward_range ERng,
          ranges::forward_range VRng,
           ranges::forward_range PartRng,
           class EProj = identity,
           class VProj = identity>
  requires copyable_edge<invoke_result<EProj, ranges::range_value_t<ERng>>, VId, EV> &&
               copyable_vertex<invoke_result<VProj, ranges::range_value_t<VRng>>, VId, VV> &&
               convertible_to<ranges::range_value_t<PartRng>, VId>
  constexpr compressed_graph(graph_value_type&& value,
                          const ERng& erng,
                          const VRng& vrng,
                          EProj eprojection = \{\},
                          VProj vprojection = {},
                          const PartRng& partition_start_ids = vector<VId>(),
                          const Alloc& alloc = Alloc());
 constexpr compressed_graph(const initializer_list<copyable_edge_t<VId, EV>>& ilist,
                          const Alloc\& alloc = Alloc();
};
```
#### <span id="page-6-0"></span>**4.2 compressed\_graph specialization when GV is void**

When GV is void the number of constructors decreases significantly as shown in the following listing.

```
template <class EV,
        class VV,
         integral VId=uint32_t,
         integral EIndex=uint32_t,
         class Alloc=allocator<VId>>
template <class EV, class VV, integral VId, integral EIndex, class Alloc>
class compressed_graph<EV, VV, void, VId, EIndex, Alloc>
public: // Construction/Destruction
 constexpr compressed_graph() = default;
 constexpr compressed_graph(const compressed_graph&) = default;
 constexpr compressed_graph(compressed_graph&&) = default;
 constexpr ~compressed_graph() = default;
 constexpr compressed_graph& operator=(const compressed_graph&) = default;
 constexpr compressed_graph& operator=(compressed_graph&&) = default;
 // edge-only construction
 template <ranges::forward_range ERng, class EProj = identity>
 requires copyable_edge<invoke_result<EProj, ranges::range_value_t<ERng>>, VId, EV>
 constexpr compressed_graph(const ERng& erng,
                          EProj eprojection = identity(),
                          const Alloc& alloc = Alloc());
  // edge and vertex value construction
  template <ranges::forward_range ERng,
          ranges::forward_range VRng,
          ranges::forward_range PartRng,
```

```
class EProj = identity,
           class VProj = identity>
  constexpr compressed_graph(const ERng& erng,
                          const VRng& vrng,
                          EProj eprojection = {},
                          VProj vprojection = {},
                           const PartRng& partition_start_ids = vector<VId>(),
                           const Alloc& alloc = Alloc());
 // initializer list using edge_descriptor<VId,true,void,EV>
 constexpr compressed_graph(const initializer_list<copyable_edge_t<VId, EV>>& ilist,
                          const Alloc& alloc = Alloc());
};
```
#### **4.3 compressed\_graph description**

[PHIL: Is it possible to support movable EV and VV types?]

- <sup>1</sup> *Mandates:*
- $(1.1)$  The EV template argument for an edge value must be a copyable type or void.
- (1.2) The VV template argument for a vertex value must be a copyable type or void.
- (1.3) When the GV template argument for a graph value is not void it can be movable or copyable. It must have a default constructor if it is not passed in a compressed graph constructor.
- $(1.4)$  The EProj template argument must be a projection that returns a value of copyable\_edge<VId, true, EV> type given a value of erng . If the value type of ERng is already a copyable\_edge<VId, true, EV> type, then EProj can be identity .
- $(1.5)$  The VProj template argument must be a projection that returns a value of copyable vertex $\langle V \rangle$ , VV> type, given a value of  $v_{\text{rms}}$ . If the value type of  $v_{\text{rms}}$  is already a copyable vertex VId, W> type, then VProj can be identity .
- <sup>2</sup> *Preconditions:*
- (2.1) The VId template argument must be able to store a value of  $|V|+1$ , where  $|V|$  is the number of vertices in the graph. The size of this type impacts the size of the *edges*.
- (2.2) The EIndex template argument must be able to store a value of  $|E|+1$ , where  $|E|$  is the number of edges in the graph. The size of this type impact the size of the *vertices*.
- (2.3) The EProj and VProj template arguments must be valid projections.
- $(2.4)$  The partition start ids range includes the starting vertex id for each partition. If it is empty, then the graph is single-partite and the number of partitions is 1. If it is not empty, then the number of partitions is the size of the range, where the first element must be 0 and all elements are in ascending order. A vertex id in the range must not exceed the number of vertices in the graph. Any violation of these conditions results in undefined behavior.

[PHIL: If duplicate partition\_start\_ids exist they create an empty partition with no vertices.]

<sup>3</sup> *Effects:*

- $(3.1)$  When EV, VV, or GV are void, no extra memory overhead is incurred for that type.
- <sup>4</sup> *Remarks:*
- (4.1) The VId and EIndex template arguments impact the capacity, internal storage requirements and performance. The default of uint  $32 \pm 1$  is sufficient for most graphs and provides a good balance between storage and performance.

The memory requirements are roughly,

 $|V| \times (size of (EIndex) + size of (VV)) + |E| \times (size of (VId) + size of (EV)) + size of (GV)$ 

where |*V*| is the number of vertices and |*E*| is the number of edges in the graph. *sizeof* void is 0 when considering *sizeof* for VV, EV, and GV. Alignment and overhead for internal vectors are not included in this calculation.

(4.2) — The allocator passed to constructors is rebound for different types used by different internal containers.

### **5 Using Existing Graph Data Structures**

Reasonable defaults have been defined for the GCI functions to minimize the amount of work needed to adapt an existing graph data structure to be used by the views and algorithms.

There are two cases supported. The first is for the use of standard containers to define the graph and the other is for a broader set of more complicated implementations.

#### **5.1 Using Standard Containers for the Graph Data Structure**

For example this we'll use  $G = vector$  constraint is the staple couples interval to define the graph, where g is an instance of G, tuplesint, double> defines the target id and weight property respectively. We can write loops to go through the vertices, and edges within each vertex, as follows.

```
using G = vector<forward_list<tuple<int,double>>>;
auto weight = [\&g](\text{edge_t}\&\text{ uv}) { return get<1>(uv); }
G g;
load_graph(g, ...); // load some data
// Using GCI functions
for(auto&& [uid, u] : vertices(g)) {
  for(auto&& [vid, uv]: edges(g,u)) {
    auto w = weight(uv);
    // do something...
  }
}
```
Note that no function override was required and is a special case when the outer range is a random\_access\_range and and inner inner range is a forward range, and the value type of the inner range is either integral or tuple<integral, ...> . This extends to any range type. For instance, boost::containers can be used just as easily as std containers.

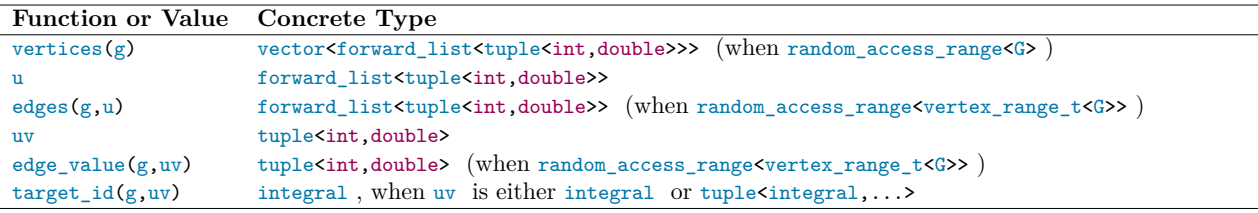

Table 3: Types When Using Standard Containers

#### **5.2 Using Other Graph Data Structures**

For other graph data structures more function overrides are required. Table [4](#page-9-0) shows the common function overrides anticipated for most cases, keeping in mind that all functions can be overridden. When they are defined they must be in the same namespace as the data structures.

<span id="page-9-0"></span>

| <b>Function</b>                                   | Comment                                |
|---------------------------------------------------|----------------------------------------|
| vertices(g)                                       |                                        |
| edges(g, u)                                       |                                        |
| $target_id(g,uv)$                                 |                                        |
| $edge_value(g, uv)$                               | If edges have value(s) in the graph    |
| $vertex_value(g, u)$                              | If vertices have value(s) in the graph |
| $graph_value(g)$                                  | If the graph has value(s)              |
| When edges have the optional source id on an edge |                                        |
| source $id(g, uv)$                                |                                        |
| When the graph supports multiple partitions       |                                        |
| num partitions $(g)$                              |                                        |
| partition $id(g, u)$                              |                                        |
| vertices(g, u, pid)                               |                                        |

Table 4: Common CPO Function Overrides

## **Acknowledgements**

*Phil Ratzloff's* time was made possible by SAS Institute.

Portions of *Andrew Lumsdaine's* time was supported by NSF Award OAC-1716828 and by the Segmented Global Address Space (SGAS) LDRD under the Data Model Convergence (DMC) initiative at the U.S. Department of Energy's Pacific Northwest National Laboratory (PNNL). PNNL is operated by Battelle Memorial Institute under Contract DE-AC06-76RL01830.

*Michael Wong's* work is made possible by Codeplay Software Ltd., ISOCPP Foundation, Khronos and the Standards Council of Canada.

*Muhammad Osama's* time was made possible by Advanced Micro Devices, Inc.

The authors thank the members of SG19 and SG14 study groups for their invaluable input.